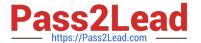

# C\_TS450\_2020<sup>Q&As</sup>

SAP Certified Application Associate - SAP S/4HANA Sourcing and Procurement - Upskilling for ERP Experts

## Pass SAP C\_TS450\_2020 Exam with 100% Guarantee

Free Download Real Questions & Answers **PDF** and **VCE** file from:

https://www.pass2lead.com/c\_ts450\_2020.html

100% Passing Guarantee 100% Money Back Assurance

Following Questions and Answers are all new published by SAP Official Exam Center

- Instant Download After Purchase
- 100% Money Back Guarantee
- 365 Days Free Update
- 800,000+ Satisfied Customers

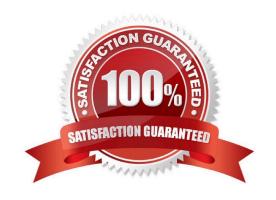

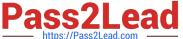

#### **QUESTION 1**

| What configuration element determines the account | assignment based on | the material master | in SAP Mat | terials |
|---------------------------------------------------|---------------------|---------------------|------------|---------|
| Management? Please choose the correct answer.     |                     |                     |            |         |

- A. Valuation class
- B. Material type
- C. Posting key
- D. Valuation area.

Correct Answer: A

#### **QUESTION 2**

In SAP S/4HANA, which embedded analytics tools does an end user have accessto? There are 2 correct answers to this question.

- A. Custom CDS view app
- B. Multi-dimensional reporting
- C. SAP Smart Business cockpit.
- D. Query designer

Correct Answer: BC

#### **QUESTION 3**

What setting is defined with a movement type in SAP Materials Management? Please choosethe correct answer.

- A. Valuation area
- B. Count group
- C. Valuation class.
- D. Account modification

Correct Answer: D

#### **QUESTION 4**

You need to create a new document type for a document category in SAP Materials Management. What do you need to define? There are 3 correct answers to this question.

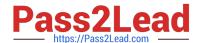

### https://www.pass2lead.com/c\_ts450\_2020.html

2024 Latest pass2lead C\_TS450\_2020 PDF and VCE dumps Download

- A. The linkage of document types
- B. The assignment of the document type to purchasing organization
- C. The number assignment and field selection for the document type
- D. The permitted item categories
- E. The function authorizations for document types.

Correct Answer: ACD

#### **QUESTION 5**

Which of the following attributes can you maintain in an account assignment category in SAP Materials Management? There are 3 correct answers to this question.

- A. Account modification
- B. Consumption posting
- C. Special stock
- D. Messageoutput parameter
- E. Valuation class.

Correct Answer: ABC

C TS450 2020 PDF Dumps C TS450 2020 VCE <u>Dumps</u> C TS450 2020 Study Guide